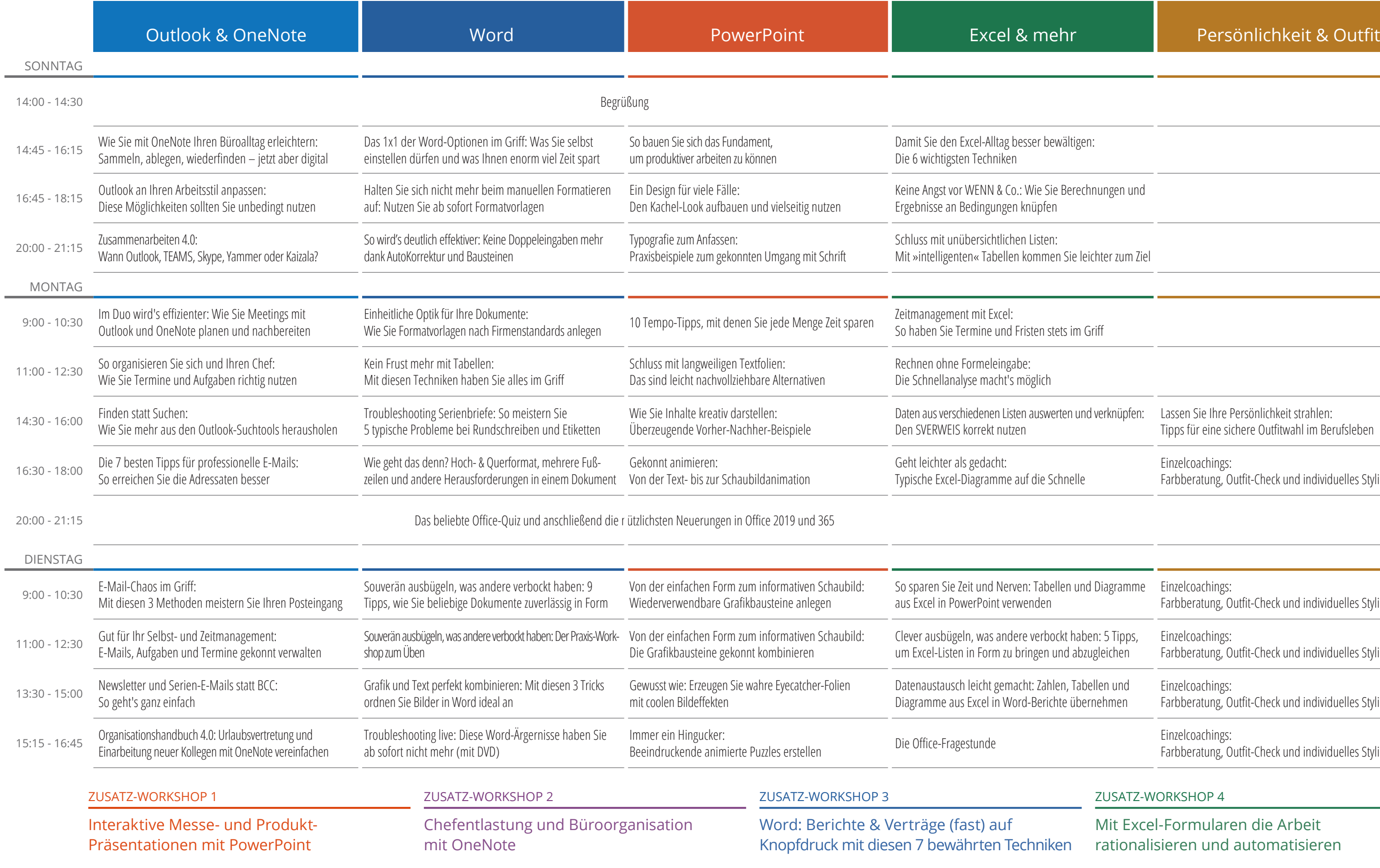

Alle Workshops finden am 25. Sptember 2019 statt. 535 €\* bei Buchung als Zusatztag, sonst 595 €\* (die Übernachtung ist im Preis enthalten). \* Alle Preise gelten zuzüglich 19% MwSt.

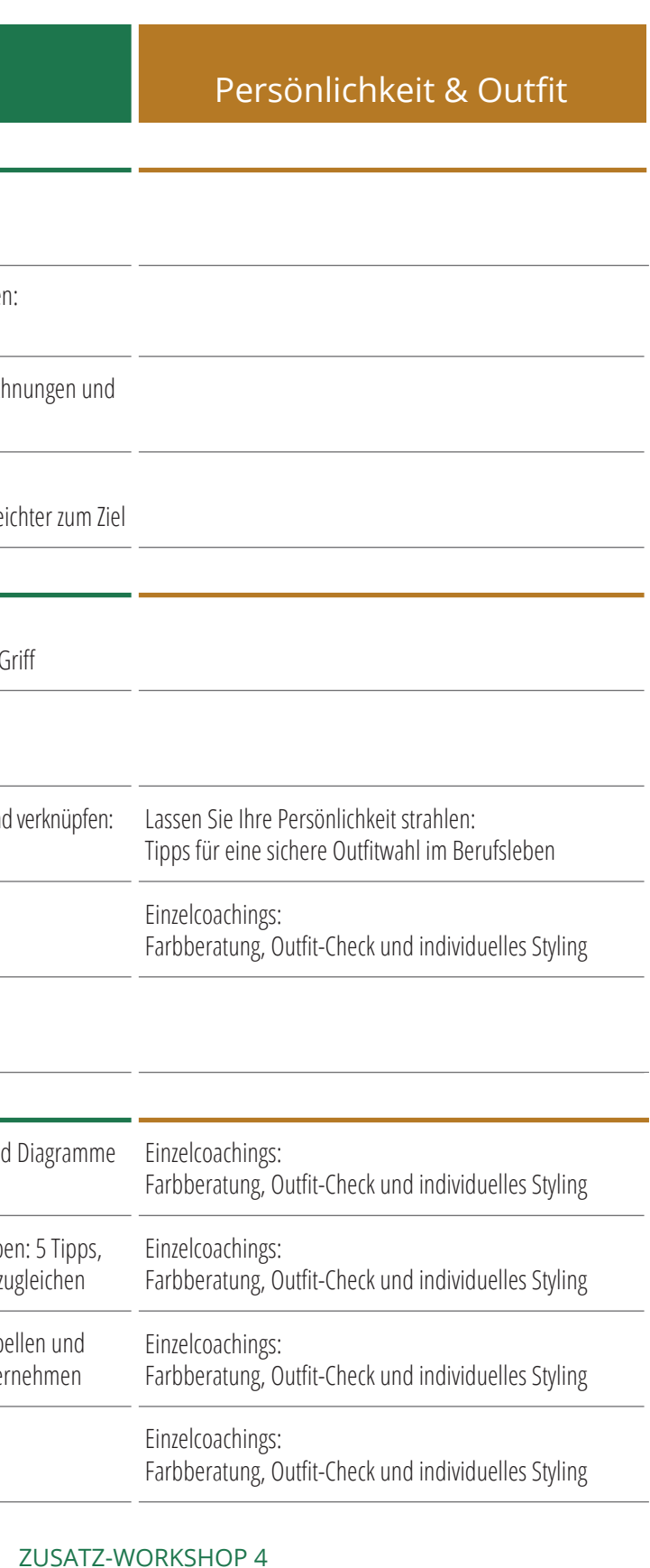

## Der Kursplan der Office-Kompetenztage vom 22. bis 24. September 2019

Wählen Sie aus diesen 44 Modulen die für Sie passenden aus. Stellen Sie sich so Ihr maßgeschneidertes Kursprogramm zusammen.

## Mit Excel-Formularen die Arbeit rationalisieren und automatisieren